Jared Smollik FCAS, MAAA, CPCU Increased Limits & Rating Plans Division, ISO March 19, 2012

#### Agenda

- Background and Notation
- Overview of Basic and Increased Limits
- Increased Limits Ratemaking
- Deductible Ratemaking
- Mixed Exponential Procedure (Overview)

Background and Notation

#### Loss Severity Distributions

Probability Density Function (PDF) -f(x)

- describes the probability density of the outcome of a random variable *X*
- theoretical equivalent of a histogram of empirical data
- Loss severity distributions are skewed
- a few large losses make up a significant portion of the total loss dollars

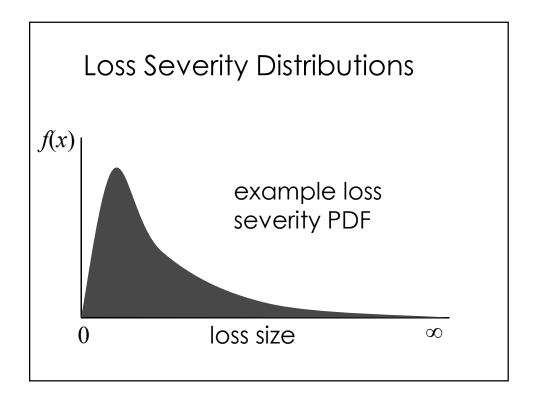

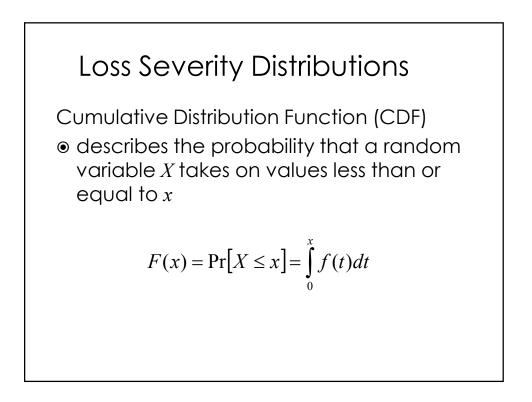

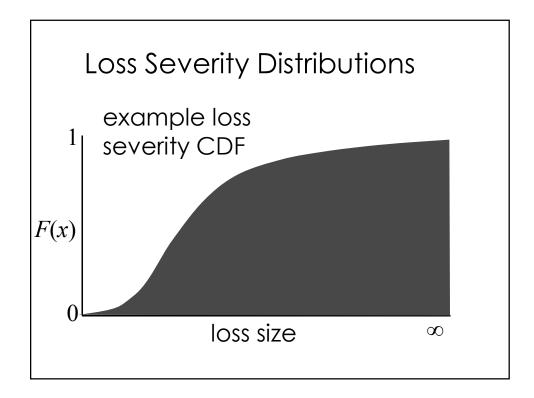

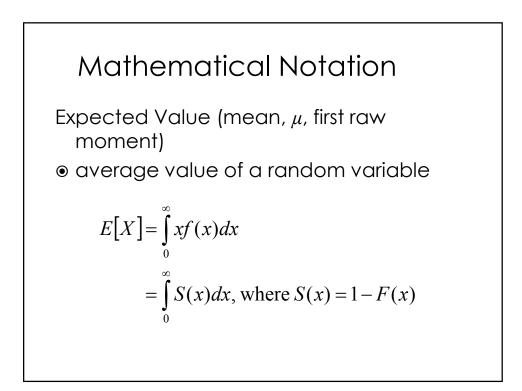

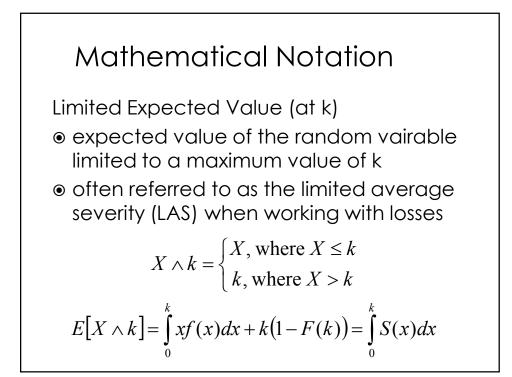

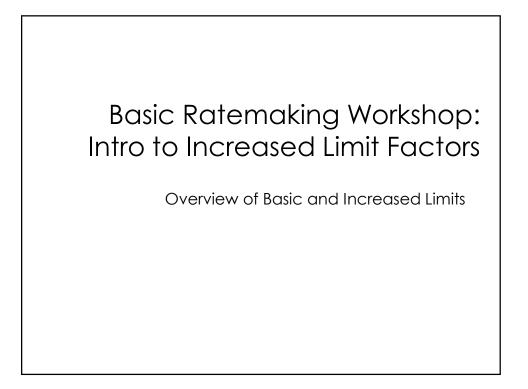

### Basic and Increased Limits

Different insureds have different coverage needs, so third-party liability coverage is offered at different limits.

Typically, the lowest level of insurance offered is referred to as the basic limit and higher limits are referred to as increased limits.

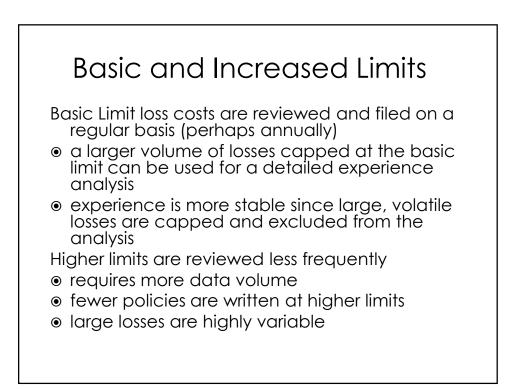

Increased Limits Ratemaking

# Increased Limits Ratemaking Basic Limit data aggregation Iosses are restated as if all policies were purchased at the basic limit basic limit is usually the financial responsibility limit or a commonly selected limit ALAE is generally uncapped Increased Limits data aggregation Iosses are limited to a higher limit ALAE generally remains uncapped

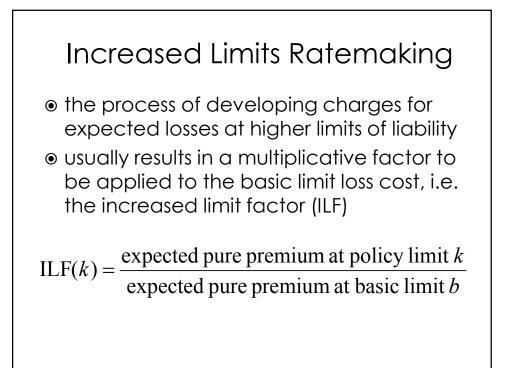

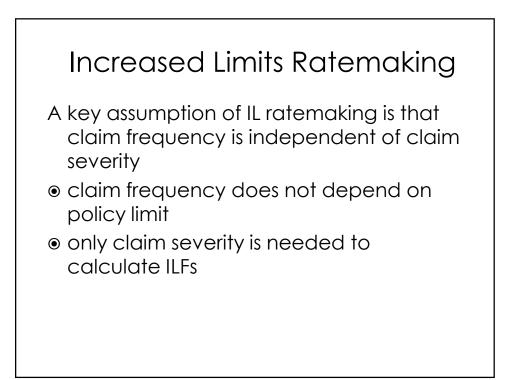

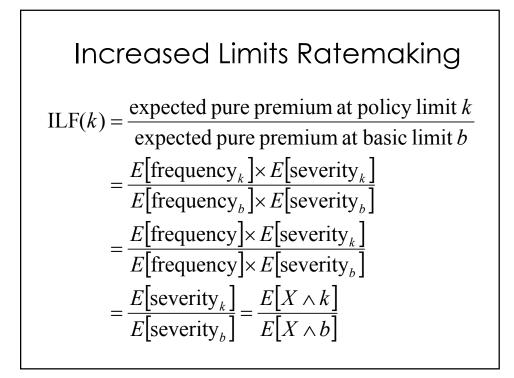

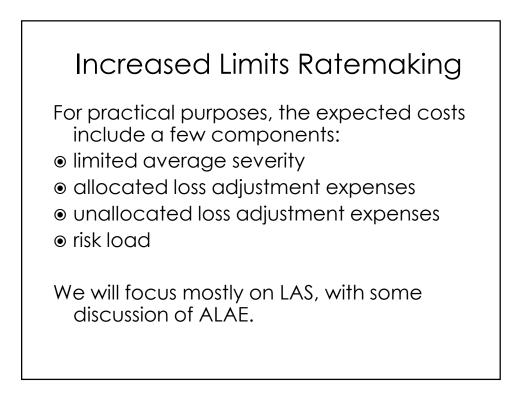

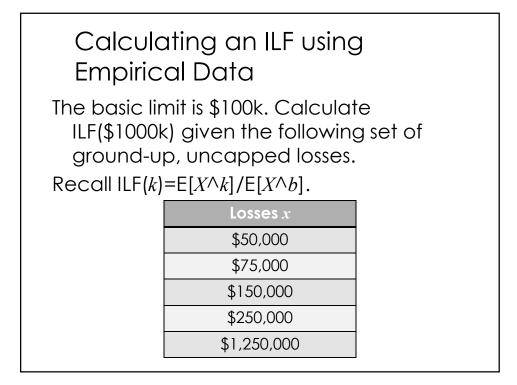

| Calculati<br>Empirical                                                                                                    | ng an ILF usi<br>Data | ng                       |  |  |
|----------------------------------------------------------------------------------------------------|-----------------------|--------------------------|--|--|
| Losses x                                                                                                    | min{x, \$100k}        | min{ <i>x</i> , \$1000k} |  |  |
| \$50,000                                                                                                    | \$50,000              | \$50,000                 |  |  |
| \$75,000                                                                                                    | \$75,000              | \$75,000                 |  |  |
| \$150,000                                                                                                    | \$100,000             | \$150,000                |  |  |
| \$250,000                                                                                                    | \$100,000             | \$250,000                |  |  |
| \$1,250,000                                                                                                    | \$100,000             | \$1,000,000              |  |  |
| $ILF(k) = E[X^k] / E[X^b]$<br>$E[X^{100k}] = $425,000/5 = $85,000$<br>$E[X^{1000k}] = $1,525,000/5 = $305,000$<br>$ILF($1000k) = E[X^{1000k}] / E[X^{100k}] = 3.59$ |                       |                          |  |  |

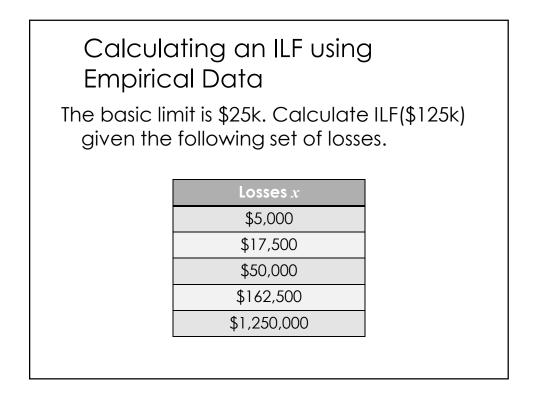

| Losses x         | min{ <i>x</i> , \$25k}                                   | min{ <i>x</i> , \$125k} |
|------------------|----------------------------------------------------------|-------------------------|
| \$5,000          | \$5,000                                                  | \$5,000                 |
| \$17,500         | \$17,500                                                 | \$17,500                |
| \$50,000         | \$25,000                                                 | \$50,000                |
| \$162,500        | \$25,000                                                 | \$125,000               |
| \$1,250,000      | \$25,000                                                 | \$125,000               |
| E[X^\$125k] = \$ | 97,500/5 = \$19,5<br>322,500/5 = \$6<br>X^\$125k]/E[X^\$ | 4,500                   |

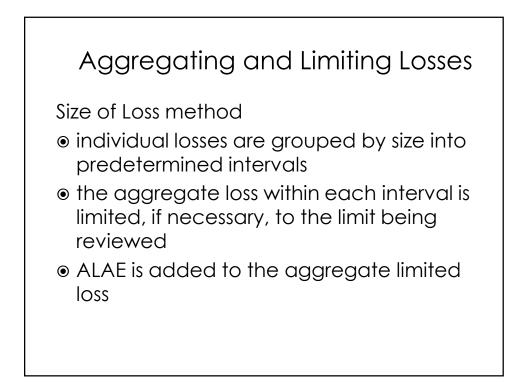

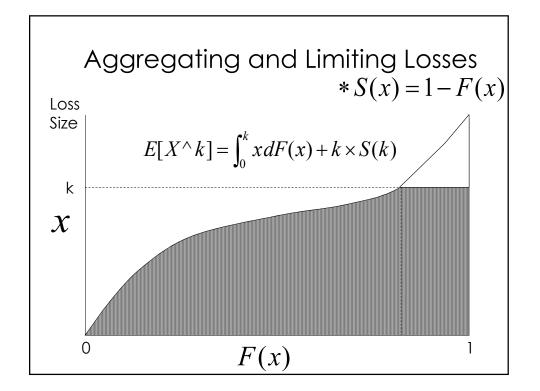

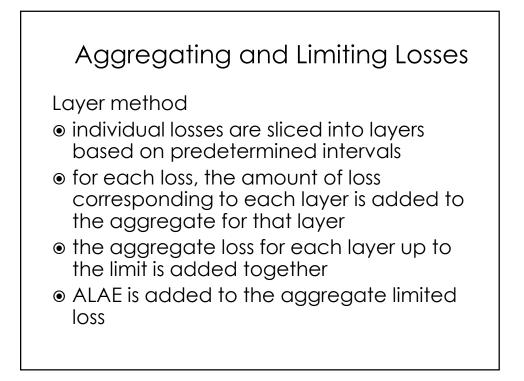

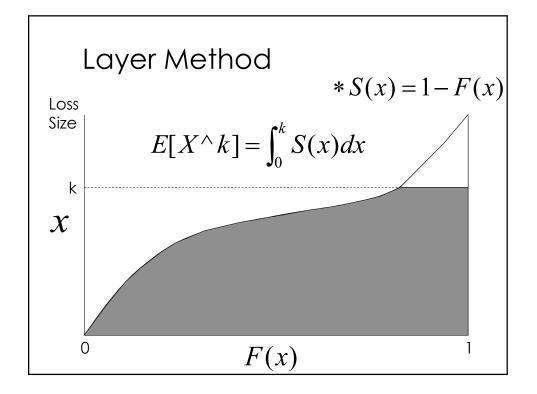

# Size Method vs Layer Method

|               | Size Method                                                                                                    | Layer Method                                                                                                    |
|---------------|----------------------------------------------------------------------------------------------------|----------------------------------------------------------------------------------------------------|
| Advantages    | •conceptually straightforward<br>•data can be used in<br>calculations immediately<br>•more complicated integral is<br>actually generally easier to<br>calculate | •computationally simple for<br>calculating sets of increased limit<br>factors<br>•no integration disadvantage<br>when data is given numerically,<br>which is generally the practical<br>case |
| Disadvantages | •computationally intensive for<br>calculating sets of increased limit<br>factors                                                                                | •unintuitive<br>•data must be processed so that<br>it can be used in calculations<br>•S(x) is generally a more difficult<br>function to integrate                                            |

# Calculating an ILF using the Size Method

| Individual Loss Intervals<br>(basic limit is \$100k) |             | Aggregate<br>Losses in Interval | Number of<br>Claims in |
|------------------------------------------------------|-------------|---------------------------------|------------------------|
| Lower Bound                                          | Upper Bound |                                 | Interval               |
| \$1                                                  | \$100,000   | \$25,000,000                    | 1,000                  |
| \$100,001                                            | \$250,000   | \$75,000,000                    | 500                    |
| \$250,001                                            | \$500,000   | \$60,000,000                    | 200                    |
| \$500,001                                            | \$1,000,000 | \$30,000,000                    | 50                     |
| \$1,000,001                                          | 8           | \$15,000,000                    | 10                     |

# $E[X \land k] = \frac{\text{losses on claims up to } k + k \times \text{number of claims exceeding } k}{\text{total number of claims}}$

# Calculating an ILF using the Size Method

| Individual Loss Intervals<br>(basic limit is \$100k) |             | Aggregate<br>Losses in Interval | Number of<br>Claims in |  |
|------------------------------------------------------|-------------|---------------------------------|------------------------|--|
| Lower Bound                                          | Upper Bound |                                 | Interval               |  |
| \$1                                                  | \$100,000   | \$25,000,000                    | 1,000                  |  |
| \$100,001                                            | \$250,000   | \$75,000,000                    | 500                    |  |
| \$250,001                                            | \$500,000   | \$60,000,000                    | 200                    |  |
| \$500,001                                            | \$1,000,000 | \$30,000,000                    | 50                     |  |
| \$1,000,001 ∞                                        |             | \$15,000,000                    | 10                     |  |

Calculate ILF(\$1000k).

# Calculating an ILF using the Size Method

| Individual Loss Intervals<br>(basic limit is \$100k)                                                                                                    |             | Aggregate<br>Losses in Interval | Number of<br>Claims in |  |
|----------------------------------------------------------------------------------------------------|-------------|---------------------------------|------------------------|--|
| Lower Bound                                                                                                    | Upper Bound |                                 | Interval               |  |
| \$1                                                                                                    | \$50,000    | \$8,400,000                     | 200                    |  |
| \$50,001                                                                                                    | \$100,000   | \$46,800,000                    | 600                    |  |
| \$100,001\$250,000\$250,001\$500,000                                                                                                    |             | \$64,000,000                    | 400                    |  |
|                                                                                                    |             | \$38,200,000                    | 100                    |  |
| \$500,001                                                                                                    | ∞           | \$17,000,000                    | 20                     |  |
| Calculate ILF( $\$250k$ ) and ILF( $\$500k$ ).<br>E[X^ $\$100k$ ] = [ $\$55.2M + 520 \times \$100k$ ]/1,320 = $\$81,212$<br>E[X^ $\$250k$ ] = [ $\$119.2M + 120 \times \$250k$ ]/1,320 = $\$113,030$<br>ILF( $\$250k$ ) = E[X^ $\$250k$ ]/E[X^ $\$100k$ ] = 1.39<br>E[X^ $\$500k$ ] = [ $\$157.4M + 20 \times \$500k$ ]/1,320 = $\$126,818$<br>ILF( $\$500k$ ) = E[X^ $\$500k$ ]/E[X^ $\$100k$ ] = 1.56 |             |                                 |                        |  |

| Calculating an ILF using the Size |  |
|-----------------------------------|--|
| Method with ALAE                  |  |

| Individual Loss Intervals<br>(basic limit is \$100k) |                                                                 | Agg. ALAE<br>on Claims in                                                                                                    | Number of<br>Claims in                                                                                                    |
|------------------------------------------------------|-----------------------------------------------------------------|----------------------------------------------------------------------------------------------------|----------------------------------------------------------------------------------------------------|
| U. Bound                                             | Interval                                                        | Interval                                                                                                    | Interval                                                                                                    |
| \$100,000                                            | \$16,000,000                                                    | \$100,000                                                                                                    | 200                                                                                                    |
| \$300,000                                            | \$42,000,000                                                    | \$500,000                                                                                                    | 350                                                                                                    |
| \$500,000                                            | \$36,000,000                                                    | \$800,000                                                                                                    | 90                                                                                                    |
| ∞                                                    | \$3,000,000                                                     | \$200,000                                                                                                    | 5                                                                                                    |
|                                                      | t is \$100k)<br>U. Bound<br>\$100,000<br>\$300,000<br>\$500,000 | t is \$100k)         Losses in<br>Interval           U. Bound         \$100,000           \$100,000         \$16,000,000           \$300,000         \$42,000,000           \$500,000         \$36,000,000 | t is \$100k)         Losses in<br>Interval         on Claims in<br>Interval           \$100,000         \$16,000,000         \$100,000           \$300,000         \$42,000,000         \$500,000           \$500,000         \$36,000,000         \$800,000 |

 $E[X \land k] = \frac{\text{losses up to } k + k \times \text{claims exceeding } k + \text{total ALAE}}{\text{total claims}}$ 

| Meth<br>Individual L                                                                                                    | nod wit                   | an ILF<br>h ALAE<br><sub>Aggregate</sub> | using th                 | Number of             |
|----------------------------------------------------------------------------------------------------|---------------------------|------------------------------------------|--------------------------|-----------------------|
| (basic lim<br>L. Bound                                                                                                    | it is \$100k)<br>U. Bound | Losses in<br>Interval                    | on Claims in<br>Interval | Claims in<br>Interval |
| \$1                                                                                                    | \$100,000                 | \$16,000,000                             | \$100,000                | 200                   |
| \$100,001                                                                                                    | \$300,000                 | \$42,000,000                             | \$500,000                | 350                   |
| \$300,001                                                                                                    | \$500,000                 | \$36,000,000                             | \$800,000                | 90                    |
| \$500,001                                                                                                    | ∞                         | \$3,000,000                              | \$200,000                | 5                     |
| Calculate ILF( $\$500k$ ).<br>E[X^ $\$100k$ ] = [ $\$16M + 445 \times \$100k + \$1600k$ ]/645 = $\$96,279$<br>E[X^ $\$500k$ ] = [ $\$94M + 5 \times \$500k + \$1600k$ ]/645 = $\$152,093$<br>ILF( $\$500k$ ) = E[X^ $\$500k$ ]/E[X^ $\$100k$ ] = 1.58 |                           |                                          |                          |                       |

# Calculating an ILF using the Layer Method

| Loss Layer<br>(basic limit is \$50k) |             | Aggregate<br>Losses in Layer | Claims Reaching<br>Layer |
|--------------------------------------|-------------|------------------------------|--------------------------|
| Lower Bound                          | Upper Bound |                              |                          |
| \$1                                  | \$50,000    | \$3,800,000                  | 100                      |
| \$50,001                             | \$100,000   | \$2,000,000                  | 50                       |
| \$100,001                            | \$250,000   | \$2,500,000                  | 25                       |
| \$250,001                            | 8           | \$4,000,000                  | 10                       |

$$E[X \land k] = \frac{\text{sum of all losses in each layer up to } k}{\text{total claims}}$$

| Loss Layer<br>(basic limit is \$50k) |                                                                        | Aggregate<br>Losses in Layer | Claims Reaching<br>Layer |
|--------------------------------------|------------------------------------------------------------------------|------------------------------|--------------------------|
| Lower Bound                          | Upper Bound                                                            |                              |                          |
| \$1                                  | \$50,000                                                               | \$3,800,000                  | 100                      |
| \$50,001                             | \$100,000                                                              | \$2,000,000                  | 50                       |
| \$100,001                            | \$250,000                                                              | \$2,500,000                  | 25                       |
| \$250,001                            | ∞                                                                      | \$4,000,000                  | 10                       |
| E[X^\$250k] =                        | 5(\$250k).<br>\$3,800,000 / 10<br>(\$3.8M + \$2.0/<br>5[X^\$250k]/ E[> | M + \$2.5M)/10               | 0 = \$83,000             |

| Calculating an ILF using the |
|------------------------------|
| Layer Method with ALAE       |

| Loss Layer<br>(basic limit is \$50k) |             | Aggregate<br>Losses in Layer | Claims Reaching<br>Layer |
|--------------------------------------|-------------|------------------------------|--------------------------|
| Lower Bound                          | Upper Bound | (ALAE = \$1.1M)              |                          |
| \$1                                  | \$50,000    | \$39,500,000                 | 1,000                    |
| \$50,001                             | \$100,000   | \$32,000,000                 | 800                      |
| \$100,001                            | \$250,000   | \$9,500,000                  | 100                      |
| \$250,001                            | 8           | \$14,200,000                 | 10                       |

 $E[X \land k] = \frac{\text{sum of all losses in each layer up to } k + \text{total ALAE}}{\text{total claims}}$ 

|   | Calculating an ILF using the Layer Method                                                                                                    |             |                              |                          |  |
|---|----------------------------------------------------------------------------------------------------|-------------|------------------------------|--------------------------|--|
|   | Loss Layer<br>(basic limit is \$50k)                                                                                                    |             | Aggregate<br>Losses in Layer | Claims Reaching<br>Layer |  |
|   | Lower Bound                                                                                                    | Upper Bound | (ALAE = \$1.1M)              |                          |  |
|   | \$1                                                                                                    | \$50,000    | \$39,500,000                 | 1,000                    |  |
|   | \$50,001                                                                                                    | \$100,000   | \$32,000,000                 | 800                      |  |
|   | \$100,001                                                                                                    | \$250,000   | \$9,500,000                  | 100                      |  |
|   | \$250,001                                                                                                    | ∞           | \$14,200,000                 | 10                       |  |
| E | Calculate ILF( $$250k$ ).<br>E[X^ $$50k$ ] = ( $$39.5M + $1.1M$ ) / 1000 = \$40,600<br>E[X^ $$250k$ ]=( $$39.5M + $32.0M + $9.5M + $1.1M$ )/1000=\$82,100<br>ILF( $$250k$ ) = E[X^ $$250k$ ]/ E[X^ $$50k$ ] = 2.02 |             |                              |                          |  |

Consistency Rule

#### Consistency Rule

The marginal premium per dollar of coverage should decrease as the limit of coverage increases.

- ILFs should increase at a decreasing rate
- expected costs per unit of coverage should not increase in successively higher layers
- Inconsistency can indicate the presence of anti-selection
- higher limits may influence the size of a suit, award, or settlement

| Consistency Rule                 |       |             |  |
|----------------------------------|-------|-------------|--|
| Limit (\$000s)                   | ILF   | ΔILF/Δlimit |  |
| 25                               | 1.00  | _           |  |
| 50                               | 1.60  | 0.0240      |  |
| 100                              | 2.60  | 0.0200      |  |
| 250                              | 6.60  | 0.0267 👞    |  |
| 500                              | 10.00 | 0.0136      |  |
| inconsistency<br>at \$250k limit |       |             |  |

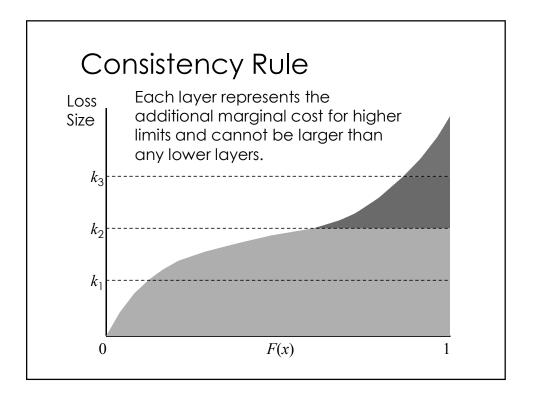

| Consistency Rule |       |             |  |
|------------------|-------|-------------|--|
| Limit (\$000s)   | ILF   | ΔILF/Δlimit |  |
| 10               | 1.000 | _           |  |
| 25               | 1.195 | 0.0130      |  |
| 35               | 1.305 | 0.0110      |  |
| 50               | 1.385 | 0.0053      |  |
| 75               | 1.525 | *0.0056*    |  |
| 100              | 1.685 | *0.0064*    |  |
| 125              | 1.820 | *0.0054*    |  |
| 150              | 1.895 | 0.0030      |  |
| 175              | 1.965 | 0.0028      |  |
| 200              | 2.000 | 0.0014      |  |
| 250              | 2.060 | 0.0012      |  |
| 300              | 2.105 | 0.0009      |  |
| 400              | 2.245 | *0.0014*    |  |
| 500              | 2.315 | 0.0007      |  |

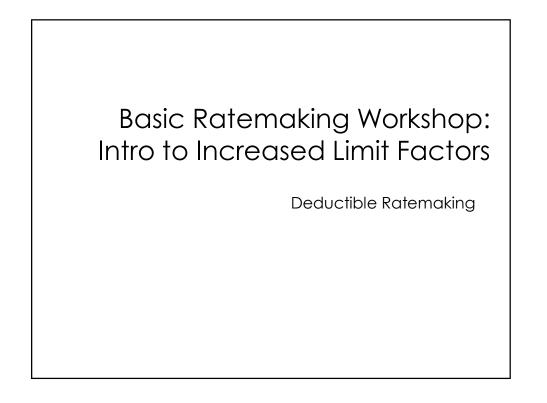

#### Deductibles

- Deductible ratemaking is closely related to increased limits ratemaking
- based on the same idea of loss layers
- difference lies in the layers considered

We will focus on the fixed dollar deductible

- most common
- simplest
- same principles can be applied to other types of deductibles

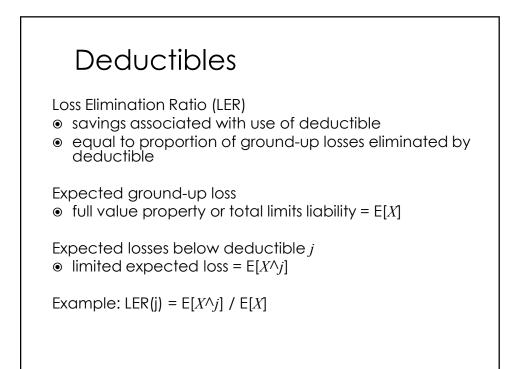

#### Deductibles

- The LER is used to derive a deductible relativity (DR)
- deductible analog of an ILF
- factor applied to the base premium to reflect a deductible

Factor depends on:

- LER of the base deductible
- LER of the desired deductible

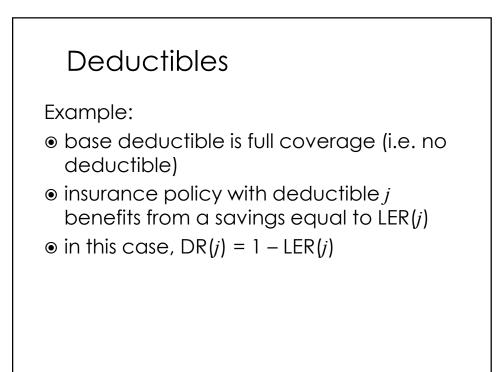

#### Deductibles

If the full coverage premium for auto physical damage is \$1,000 and the customer wants a \$500 deductible, we can determine the \$500 deductible premium if we know LER(\$500). Assume LER(\$500) = 31%.

• DR(\$500) = 1 - 0.31 = 0.69

\$500 deductible premium = 0.69 × \$1,000
 = \$690

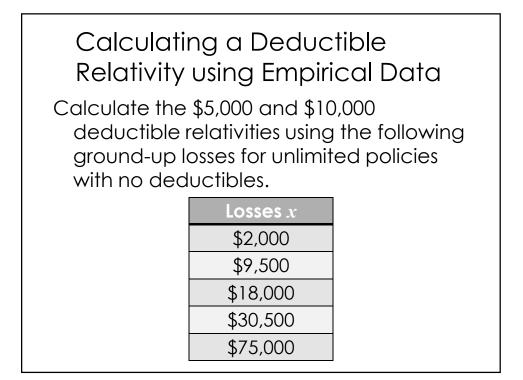

#### Calculating a Deductible Relativity using Empirical Data

| min{ <i>x,</i> \$5k} | min{x, \$10k}                 |
|----------------------|-------------------------------|
| \$2,000              | \$2,000                       |
| \$5,000              | \$9,500                       |
| \$5,000              | \$10,000                      |
| \$5,000              | \$10,000                      |
| \$5,000              | \$10,000                      |
|                      | \$5,000<br>\$5,000<br>\$5,000 |

DR(\$5k) = 1 - LER(\$5k) = 0.837 LER(\$10k) = E[X^\$10k] / E[X] = 0.307 DR(\$10k) = 1 - LER(\$10k) = 0.693

# Deductibles The prior examples were simplistic because the base deductibles were full coverage. A more generalized formula can be used to calculate deductible relativities where the bases deductible is non-zero. We divide out the effect of the base deductible and multiply by the effect of the desired deductible. In other words, go back to the full coverage case and work from there.

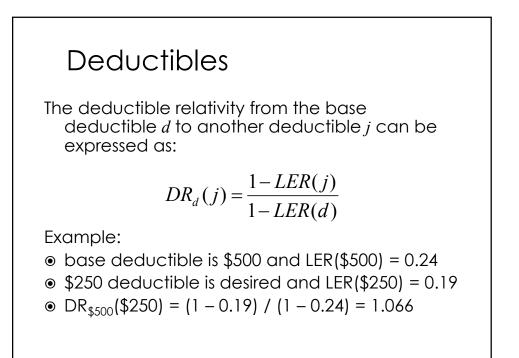

| Deductibles                                                                                                    |                 |                           |                                      |  |
|----------------------------------------------------------------------------------------------------|-----------------|---------------------------|--------------------------------------|--|
| The base deductible for this coverage is<br>\$500 and the unlimited average severity<br>is \$5,000. Calculate the \$0, \$250, \$500,<br>and \$1000 deductible relativities. |                 |                           |                                      |  |
| j                                                                                                    | E[X <i>^j</i> ] | LER(j)                    | DR <sub>\$500</sub> (j)              |  |
| \$O                                                                                                    | \$0             | \$0 / \$5000 =<br>0.000   | (1 - 0.000) / (1 - 0.094)<br>= 1.104 |  |
| \$250                                                                                                    | \$240           | \$240 / \$5000 =<br>0.048 | (1 - 0.048) / (1 - 0.094)<br>= 1.051 |  |
| \$500                                                                                                    | \$470           | \$470 / \$5000 =<br>0.094 | (1 - 0.094) / (1 - 0.094)<br>= 1.000 |  |
| \$1,000                                                                                                    | \$900           | \$900 / \$5000 =<br>0.180 | (1 - 0.180) / (1 - 0.094)<br>= 0.905 |  |

Mixed Exponential Procedure

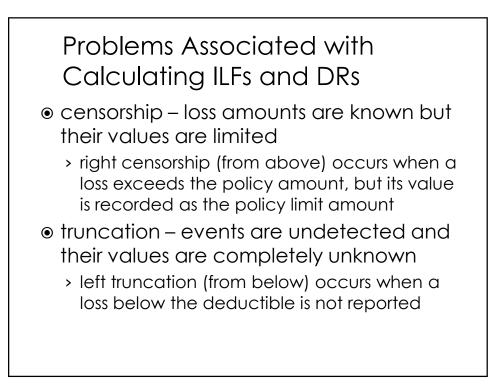

#### Problems Associated with Calculating ILFs and DRs

- data sources include several accident years
  - > trend
  - > loss development
- data is sparse at higher limits

# Fitted Distributions

Data can be used to fit the severity function to a probability distribution

Addresses some concerns

- ILFs can be caluclated for all policy limits
- empirical data can be smoothed
- trend
- payment lag

ISO has used different distributions, but currently uses the mixed exponential model

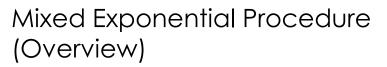

- Use paid (settled) occurrences from statistical plan data and excess and umbrella data
- Fit a mixed exponential distribution to the lag-weighted occurrence size distribution from the data
- Produces the limited average severity component from the resulting distribution

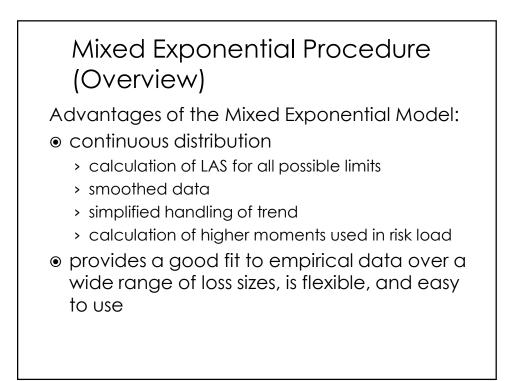

#### Mixed Exponential Procedure (Overview)

● trend

- construction of the empirical survival distribution
- payment lag process
- $\odot$  tail of the distribution
- fitting a mixed exponential distribution
- final limited average severities

### Questions and Answers

Jared Smollik

FCAS, MAAA, CPCU Manager-Actuarial Increased Limits & Rating Plans Division Insurance Services Office, Inc.

201-469-2607 jsmollik@iso.com